**SACRED HEART COLLEGE (AUTONOMOUS)**

**Department of Computer Science**

# **BACHELOR OF COMPUTER APPLICATIONS**

# **[MOBILE APPLICATIONS AND CLOUD TECHNOLOGY]**

**Course plan** 

**Academic Year 2016 - 17**

**Semester 1**

#### **COURSE STRUCTURE**

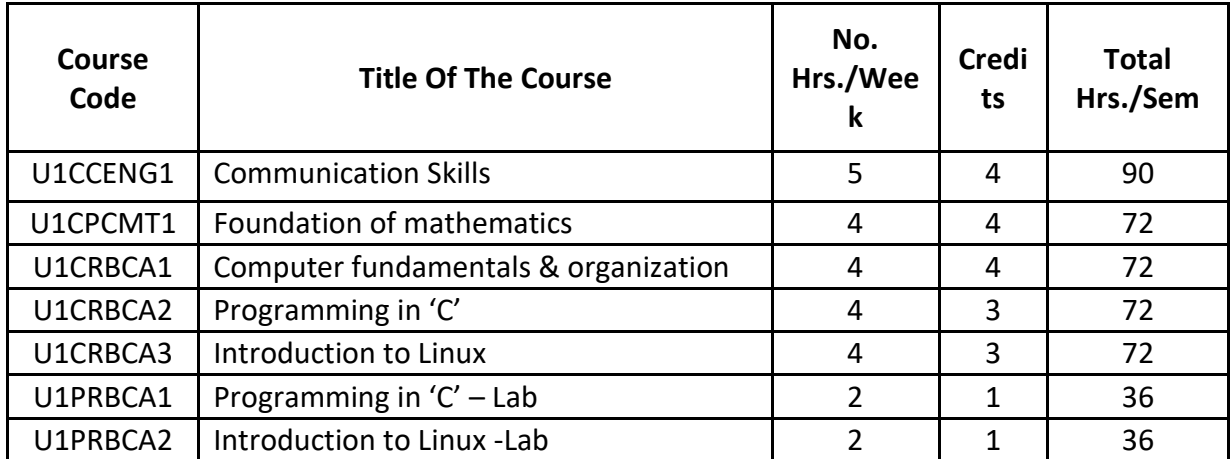

## **COURSE PLAN - COMMUNICATION SKILLS IN ENGLISH**

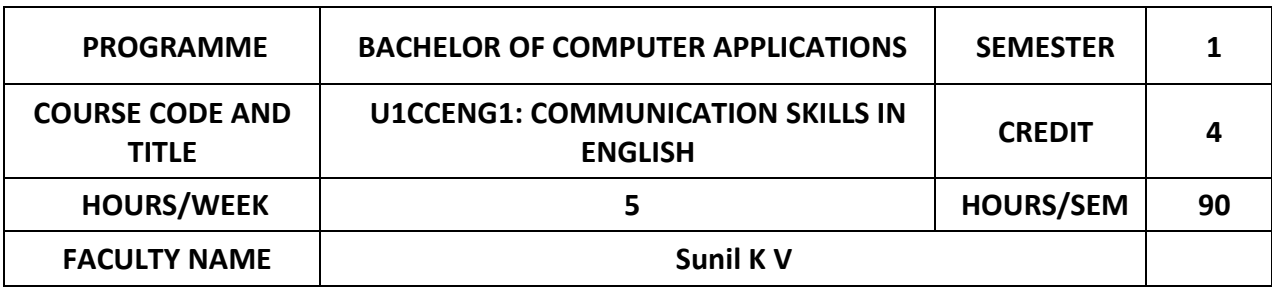

#### **COURSE OBJECTIVES**

Understand the mechanics of English language and comprehend the plain meaning of simple narrations, announcements and instructions.

Make inferences about the implications of statements from stress and tone recognise the various registers of speech.

Listen to formal presentations and prepare lecture notes using the appropriate format.

Use English language for a variety of speaking contexts including conversations, presentations, speeches, discussions and negotiations.

Critically evaluate presentations, narrations, speeches and analyse and evaluate their content and respond to them appropriately.

Creatively respond to one's surroundings in the form of dramatic works, poetry, narrations, and songs, and perform them before an audience.

Understand the mechanics of English language and comprehend the plain meaning of simple narrations, announcements and instructions.

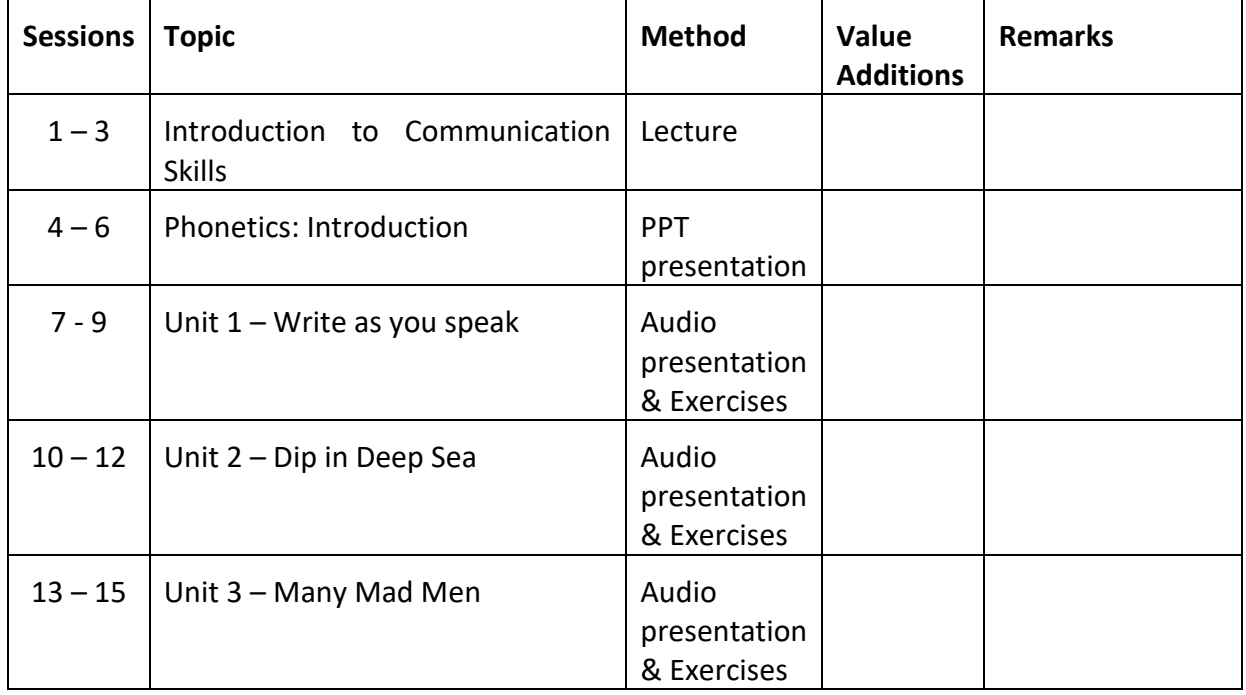

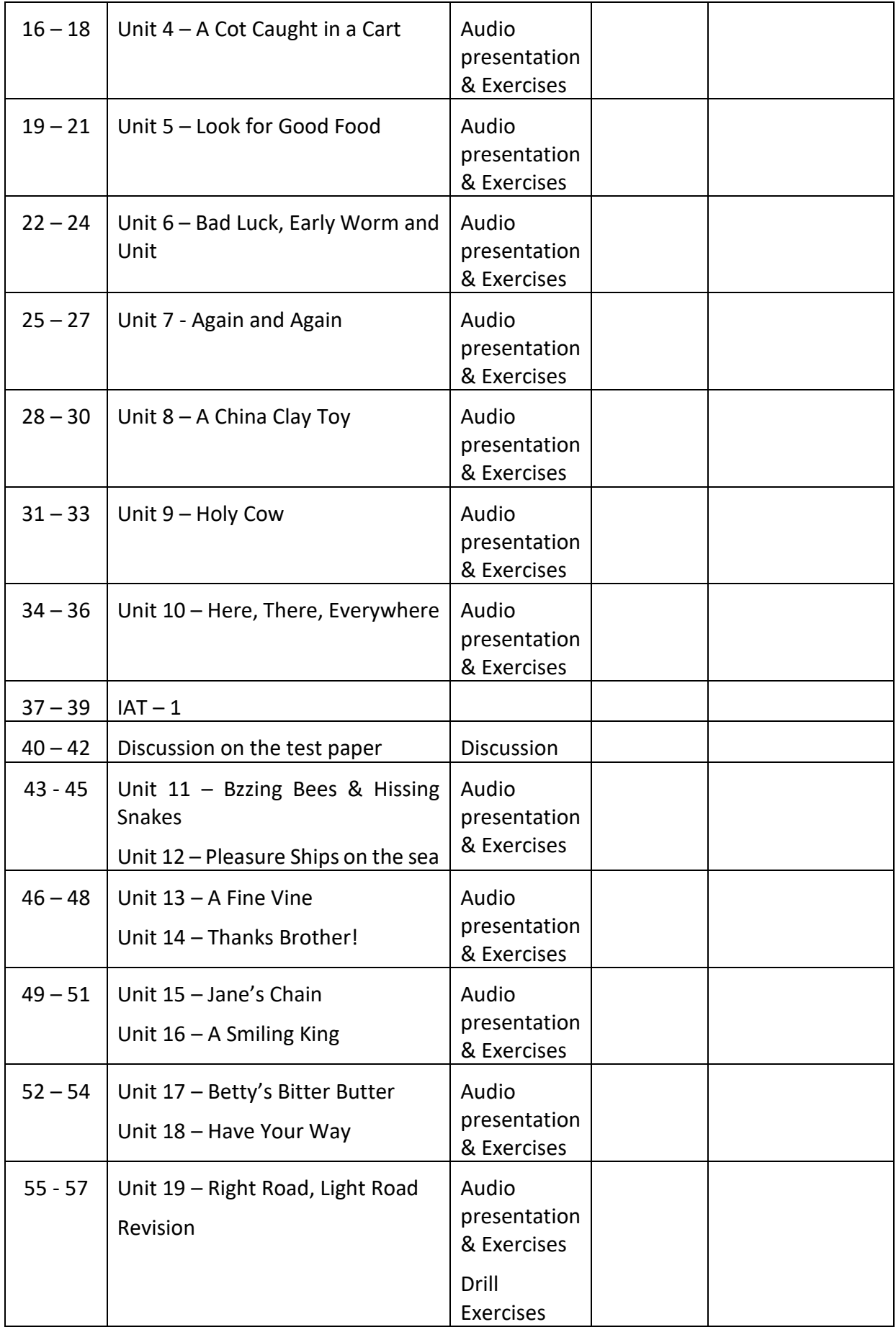

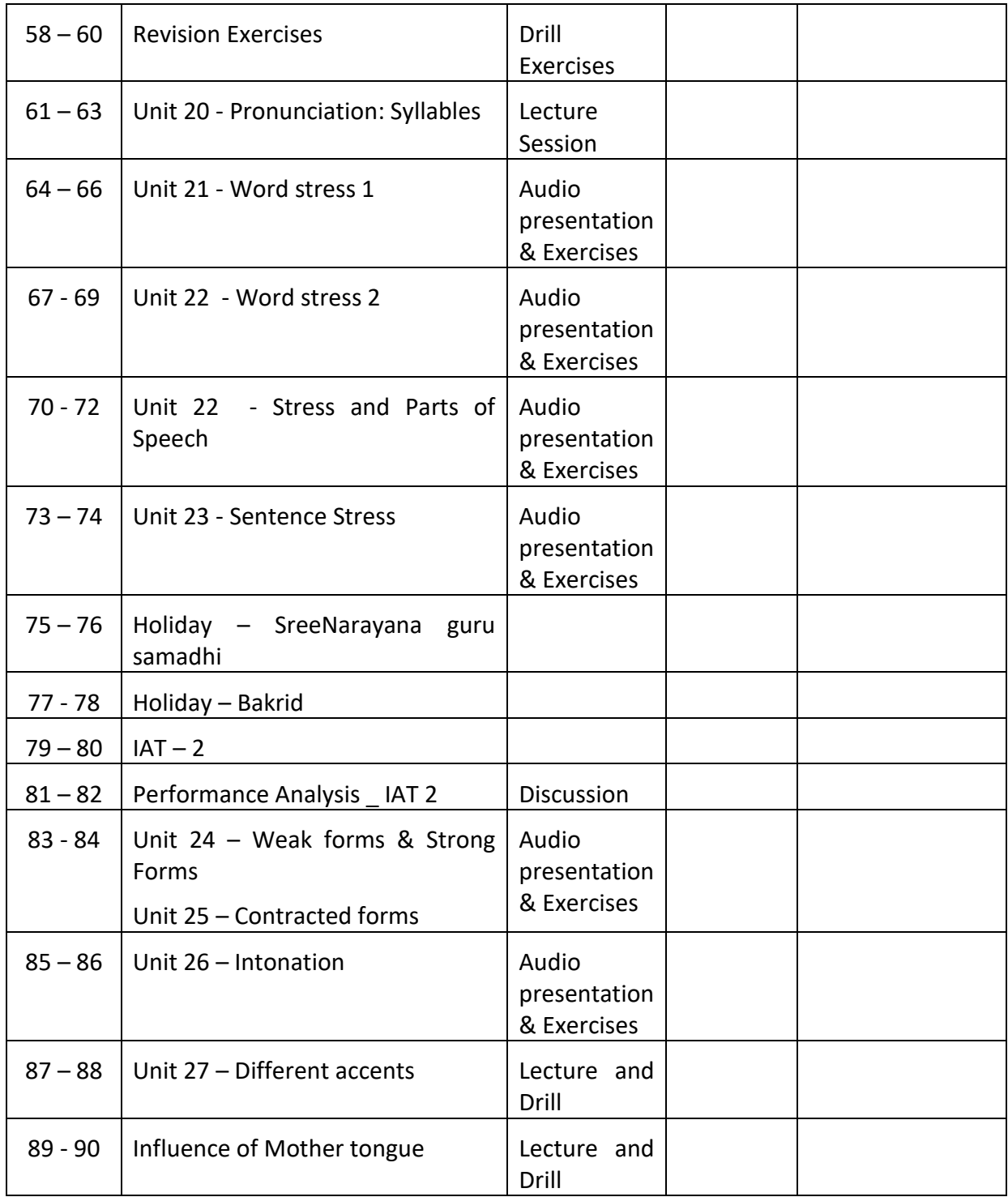

## **ASSIGNMENTS**

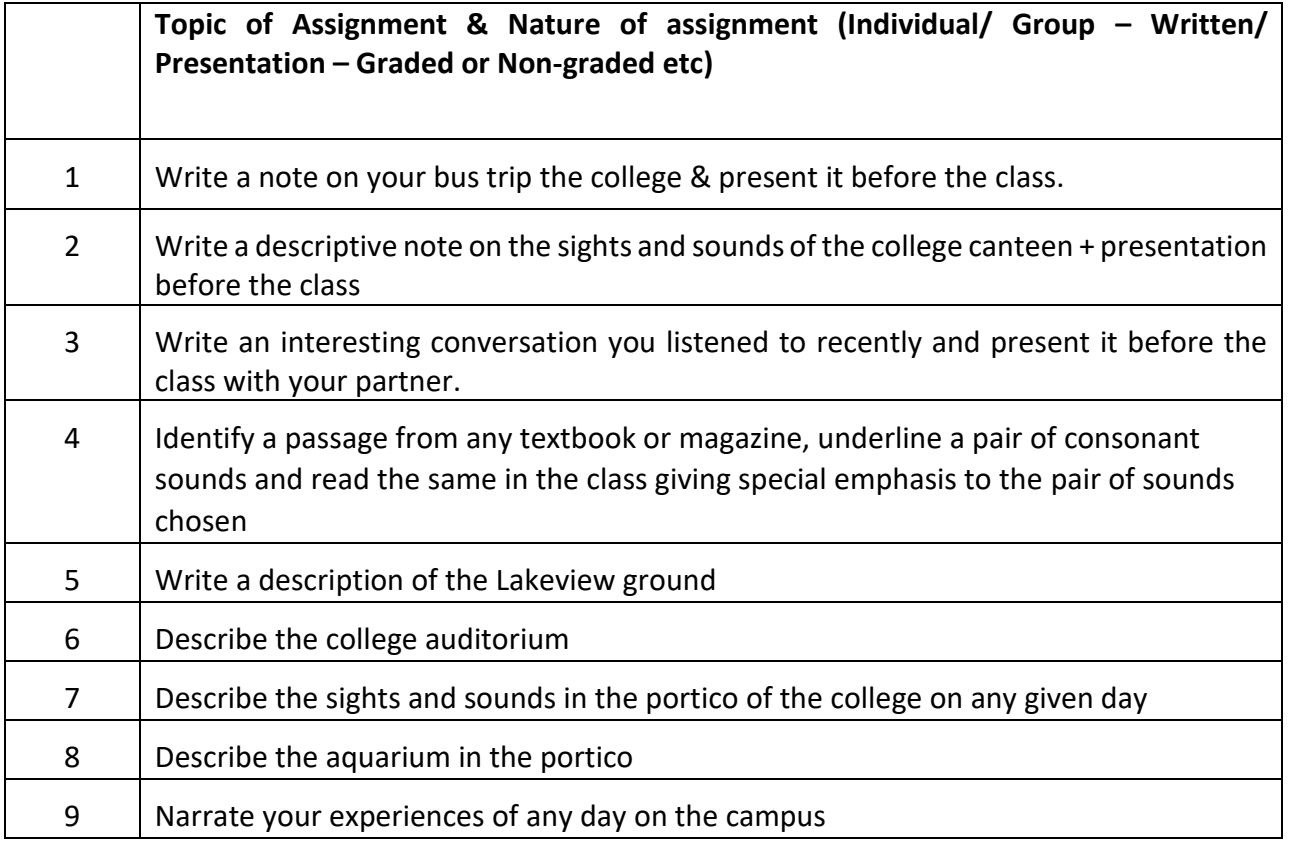

## **REFERENCE**

V.Sasikumar, P Kiranmai Dutt and Geetha Rajeevan, . Communication Skills in English. Cambridge University Press and Mahatma Gandhi University.

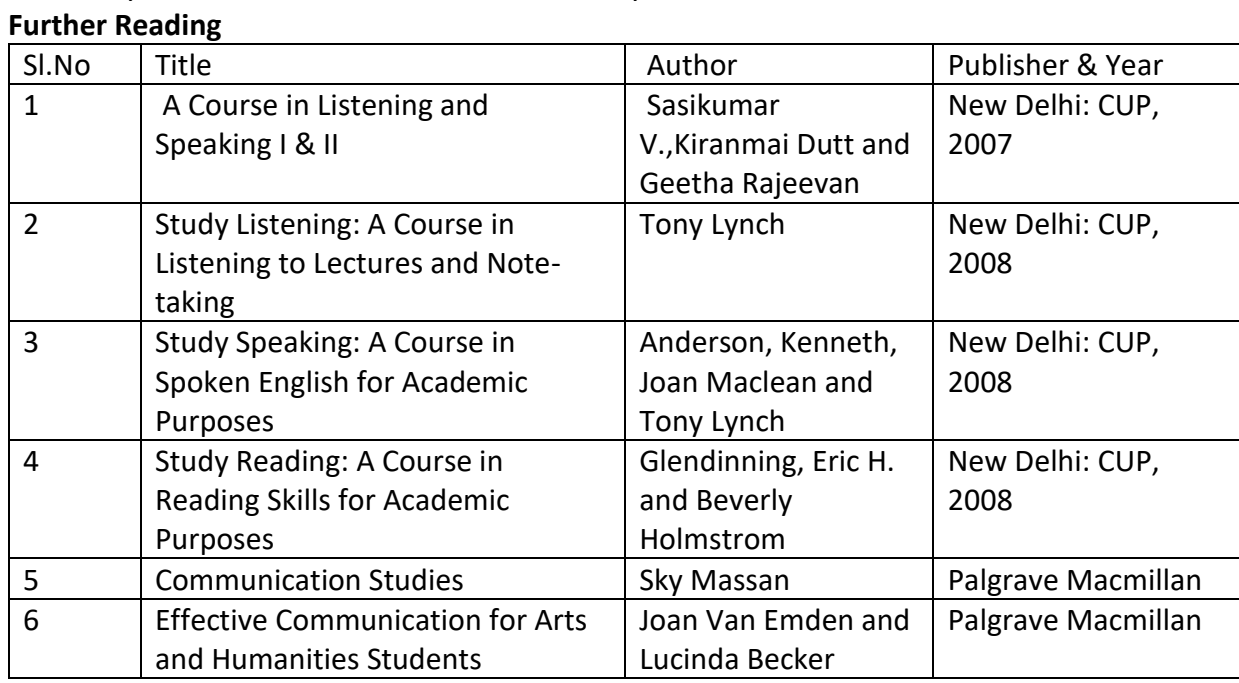

## **COURSE PLAN - FOUNDATIONS OF MATHEMATICS**

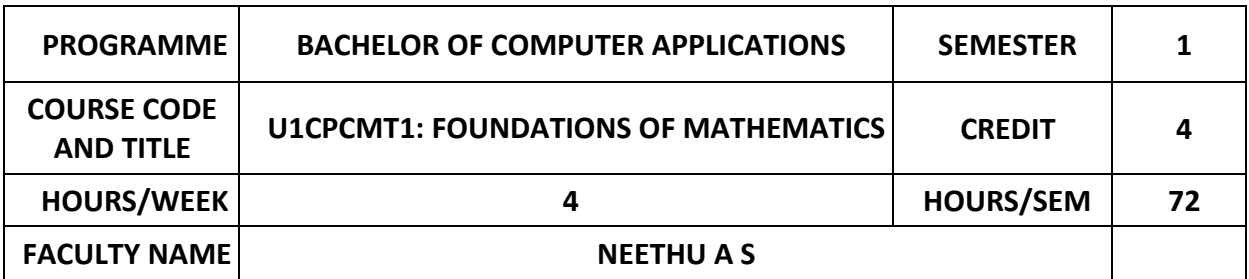

## **COURSE OBJECTIVES**

Understand the concepts and prove statements about sets and functions

Understand relations, its properties, representation, equivalence relations and partial ordering

Understand and apply concepts of Prepositional logic, Predicates and Quantifiers

Familiarize mathematical Symbols and standard methods of proofs.

Understand the basic concepts of Number theory

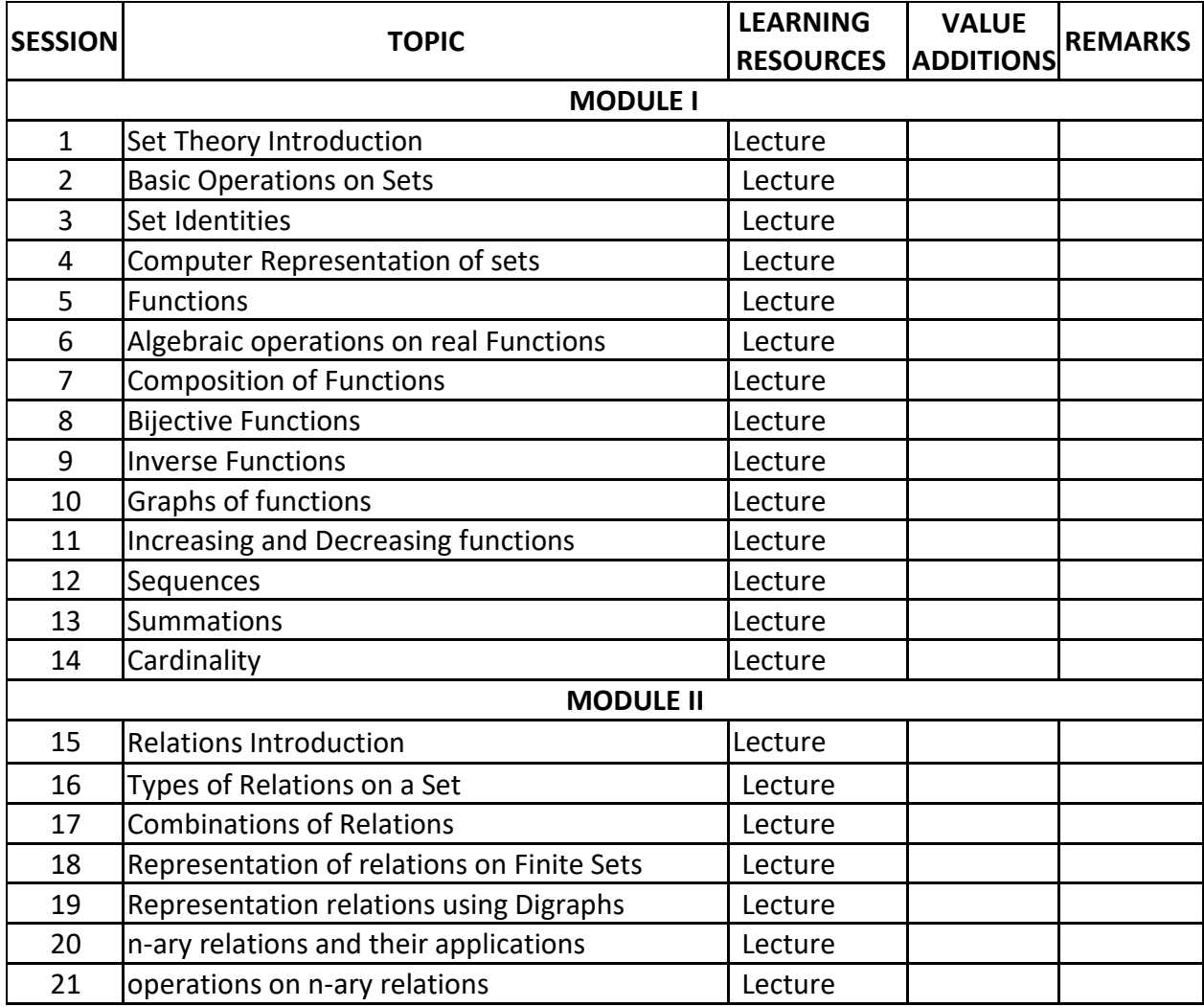

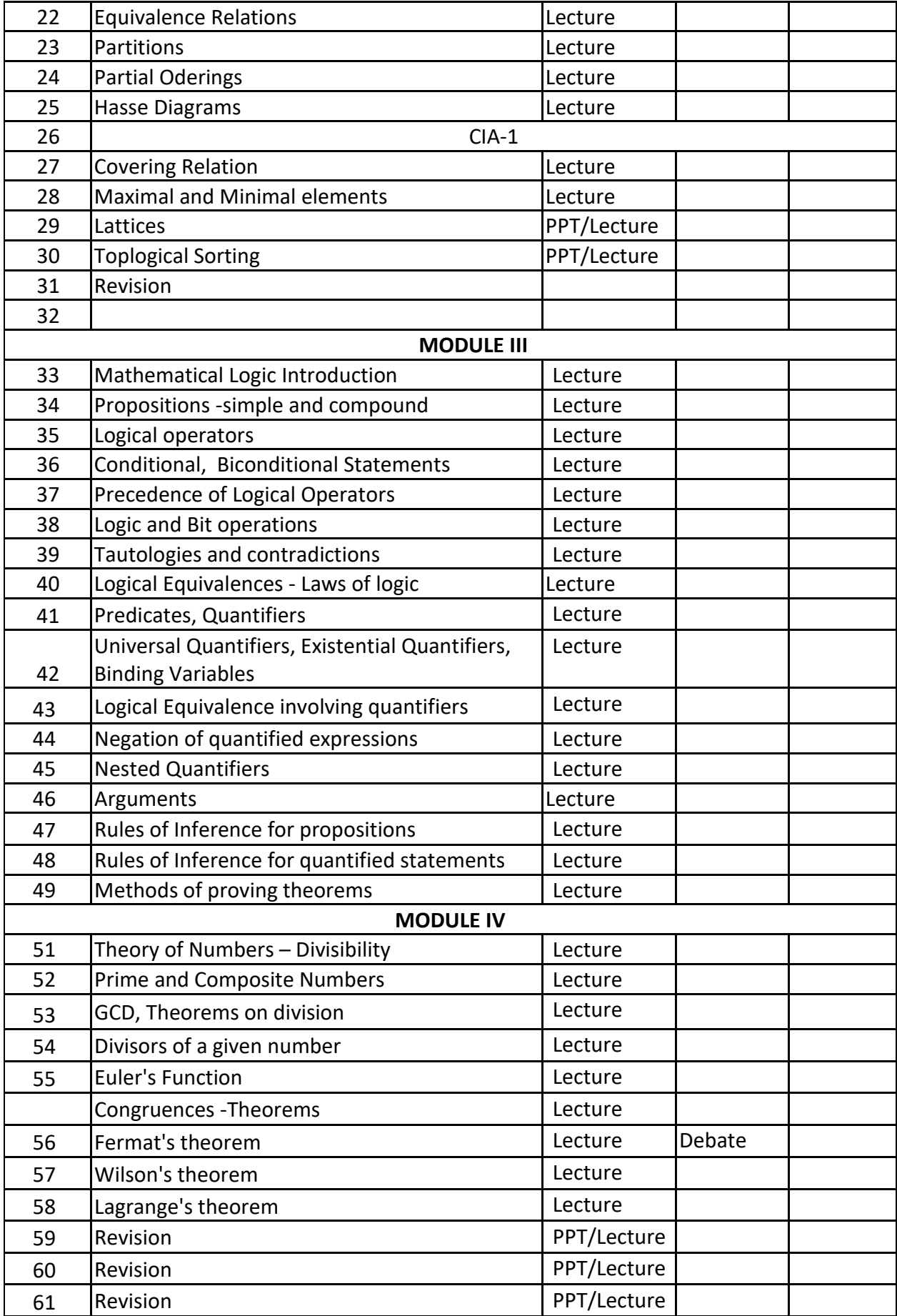

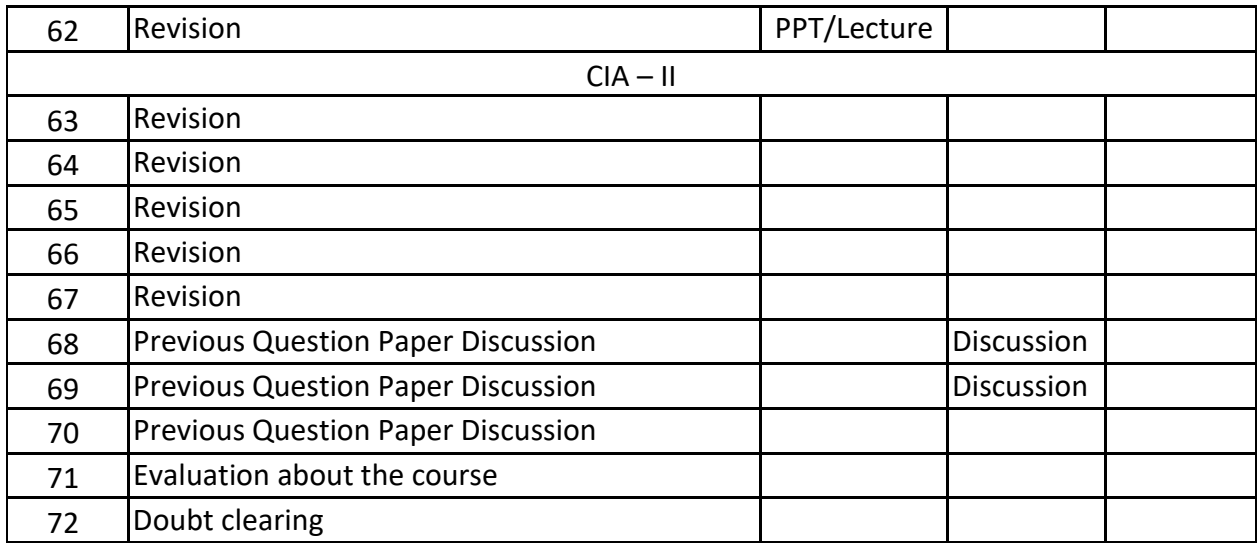

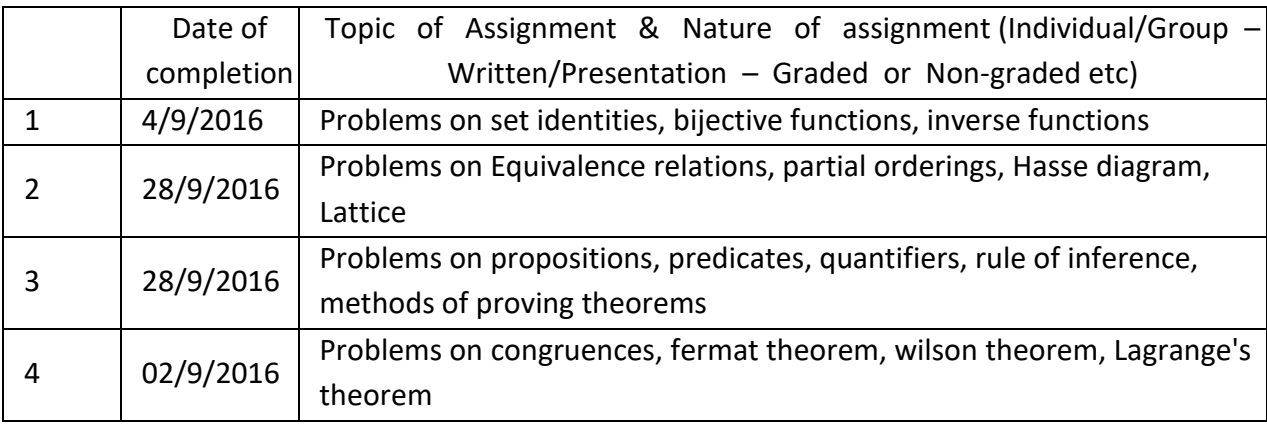

# **GROUP ASSIGNMENTS/ACTIVITES – Details & Guidelines**

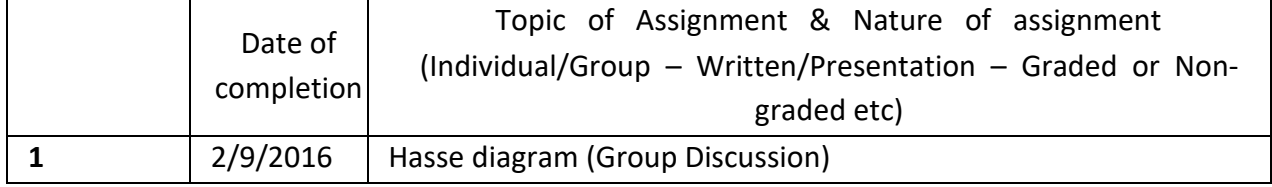

## **REFERENCES**

- K.H. Rosen: Discrete Mathematics and its Applications (Sixth edition), Tata McGraw Hill Publishing Company, New Delhi.
- S. Bernard and J.M Child: Higher Algebra, AITBS Publishers, India,2009.

## **COURSE PLAN** - **COMPUTER FUNDAMENTALS & ORGANIZATION**

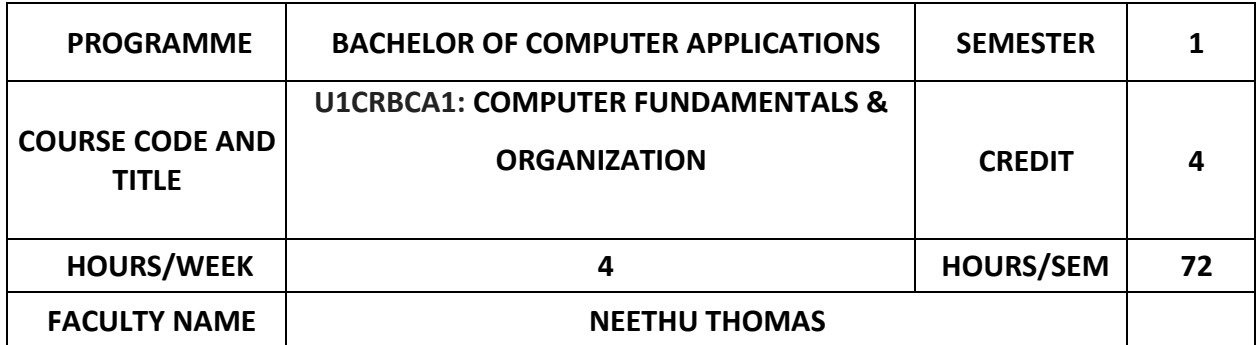

# **COURSE OBJECTIVES**

Describe the fundamental organization of a computer system

Distinguish the organizations of various parts of a system memory

Identify the principal software and hardware components.

Understand number system ,Boolean algebra and basic gates

Solve the common business problems using appropriate information technology applications

Describe the various network standards and communication software

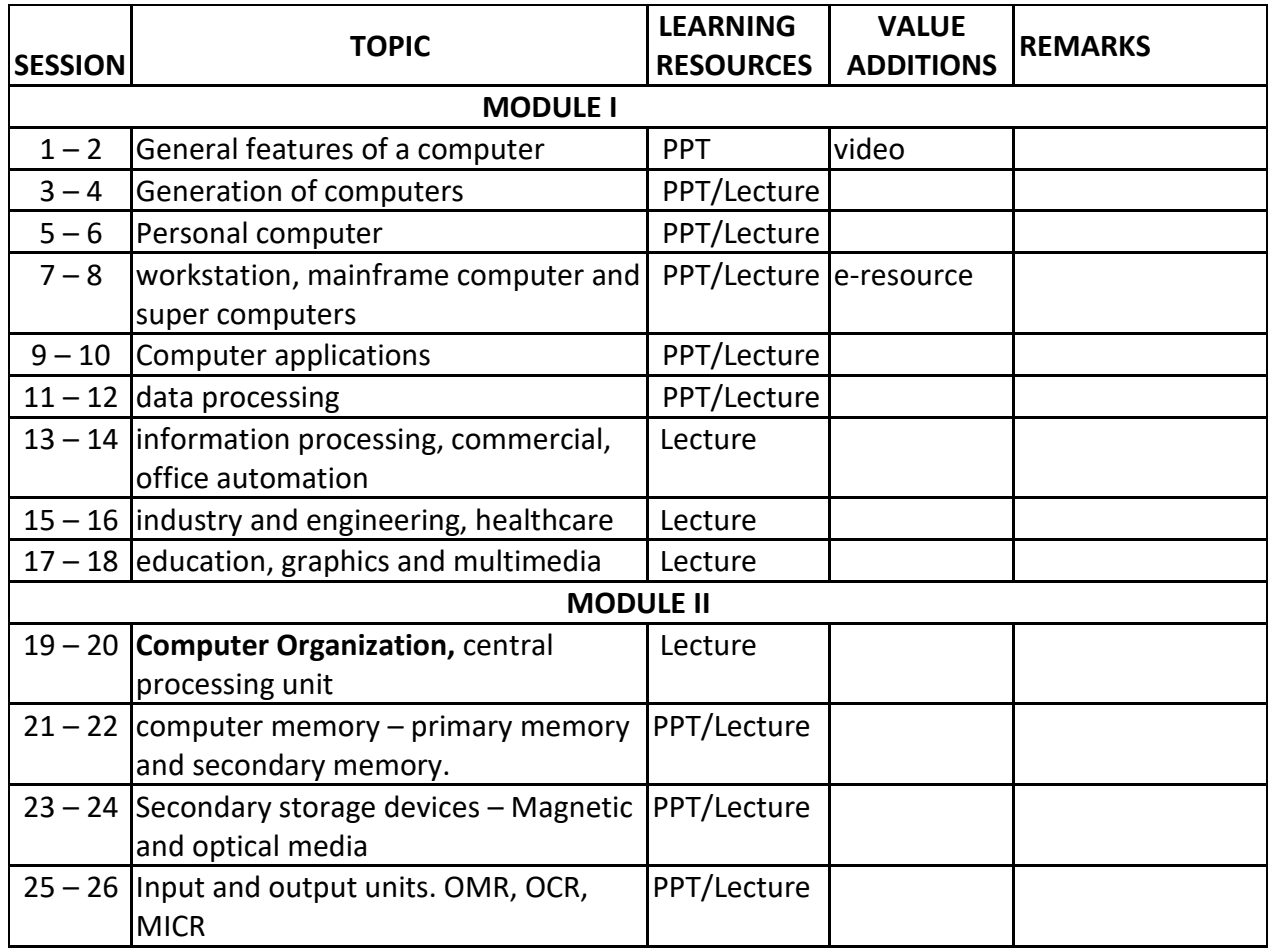

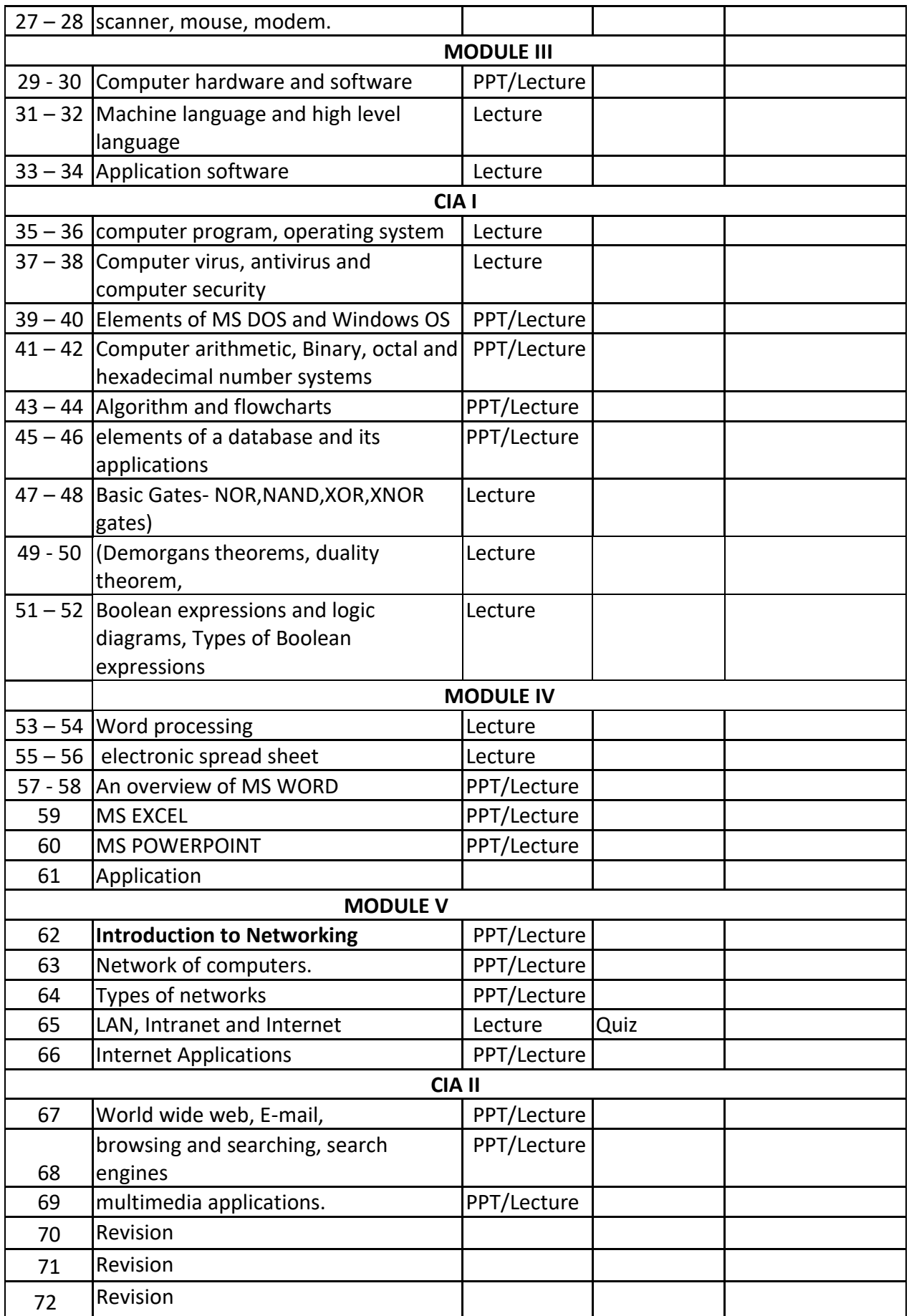

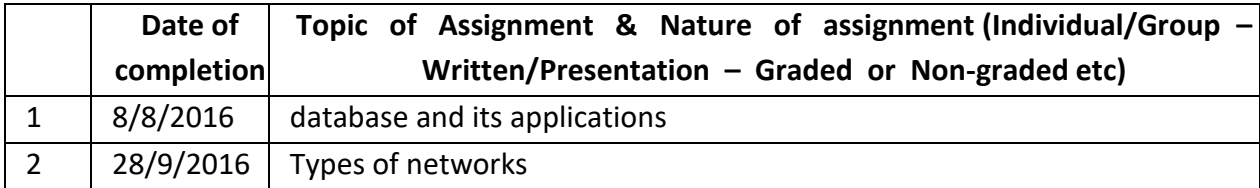

# **GROUP ASSIGNMENTS/ACTIVITES – Details & Guidelines**

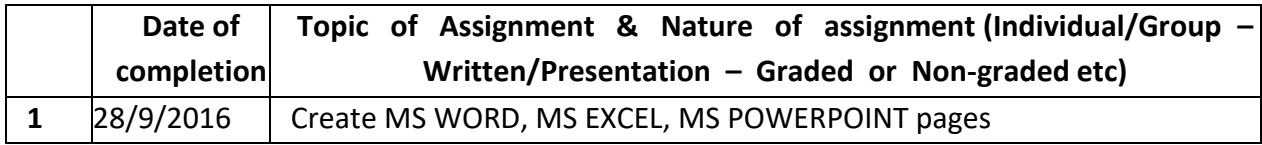

## **REFERENCES**

- Alexis Leon and Mathews Leon (1999) : Fundamentals of information Technology, Leon Techworld Pub.
- Jain, S K (1999): Information Technology "O" level made simple, BPB Pub
- Jain V K (2000) "O" Level Personal Computer software, BPB Pub.
- Rajaraman, V (1999): Fundamentals of Computers, Prentice Hall India
- Hamacher, Computer Organization McGrawhill
- Alexis Leon: Computers for everyone. Vikas, UBS
- Anil Madaan : Illustrated Computer Encyclopedia. Dreamland Pub
- Sinha. Computer Fundamentals BPB Pub.

## **Web resource references:**

https://www.tutorialspoint.com/computer\_fundamentals/index.htm

## **COURSE PLAN - PROGRAMMING IN C**

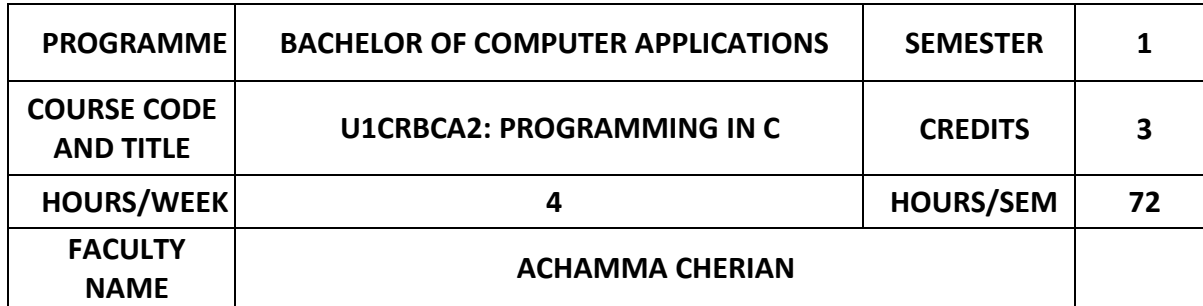

## **COURSE OBJECTIVES**

Solve problems and Produce algorithms, pseudocodes and flowcharts for it.

Understand the basic concepts of c program and different types of data.

Apply different Decision Making statements and loops

Implement functions

Understand and summarize different File handling operations

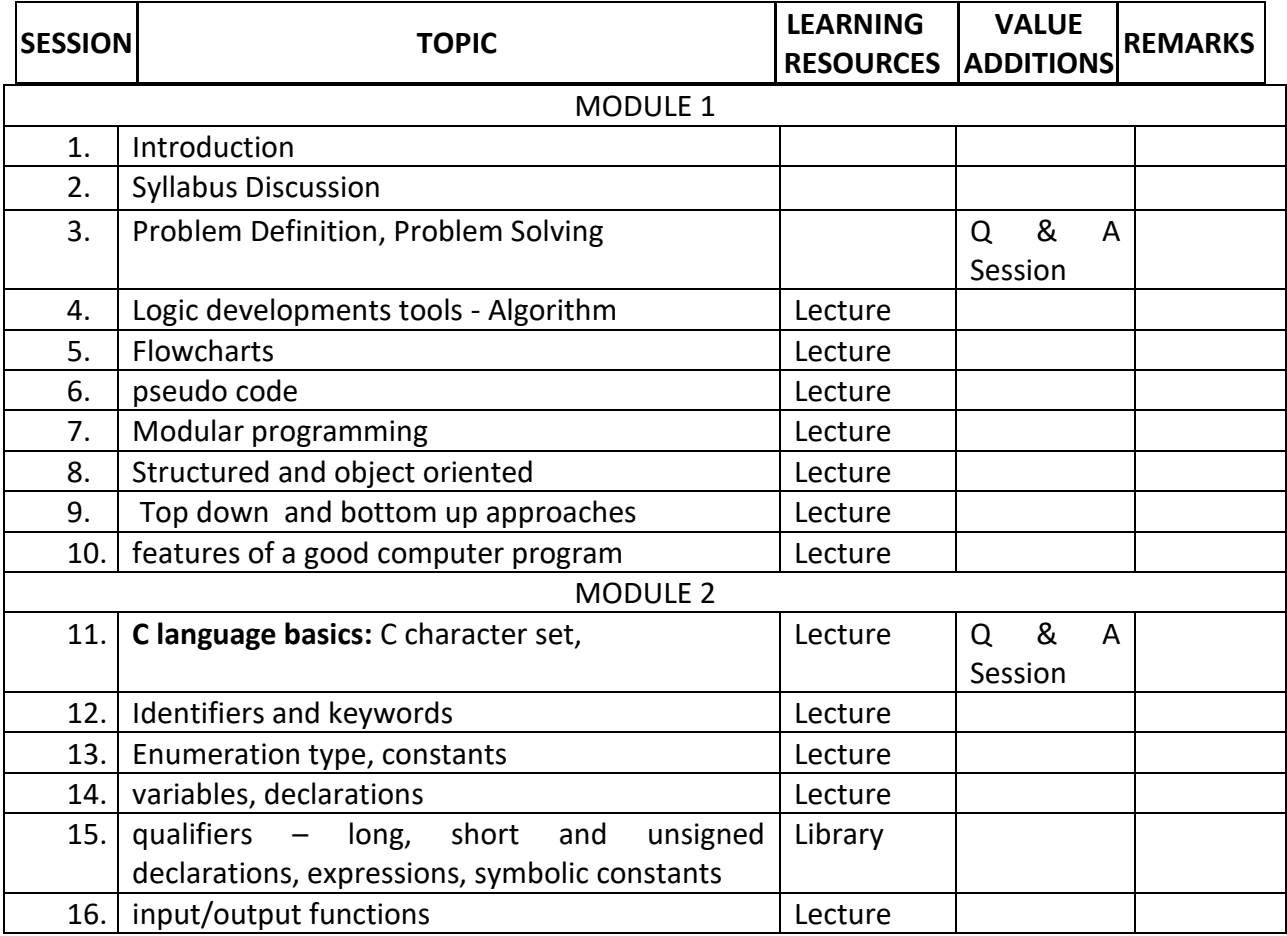

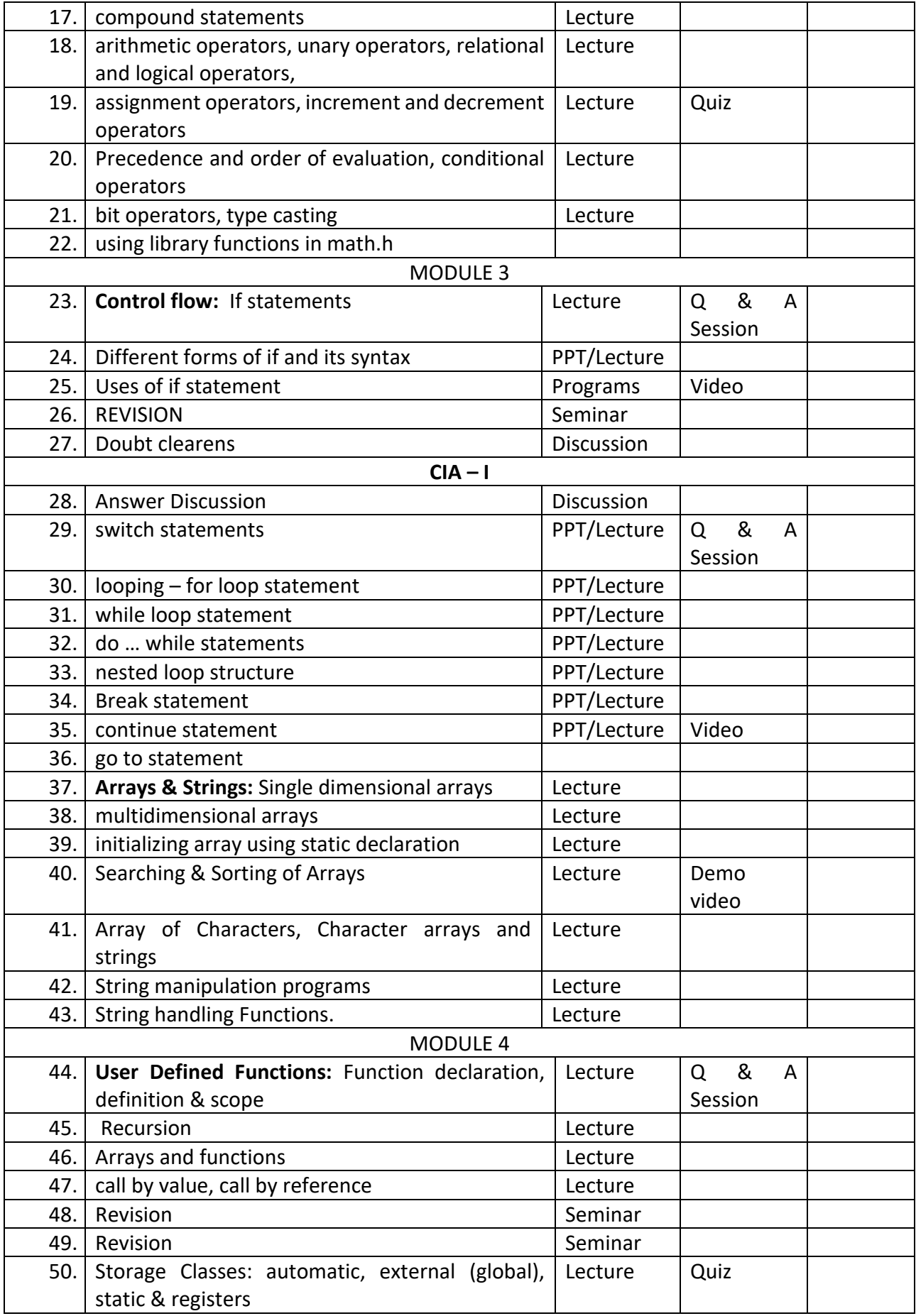

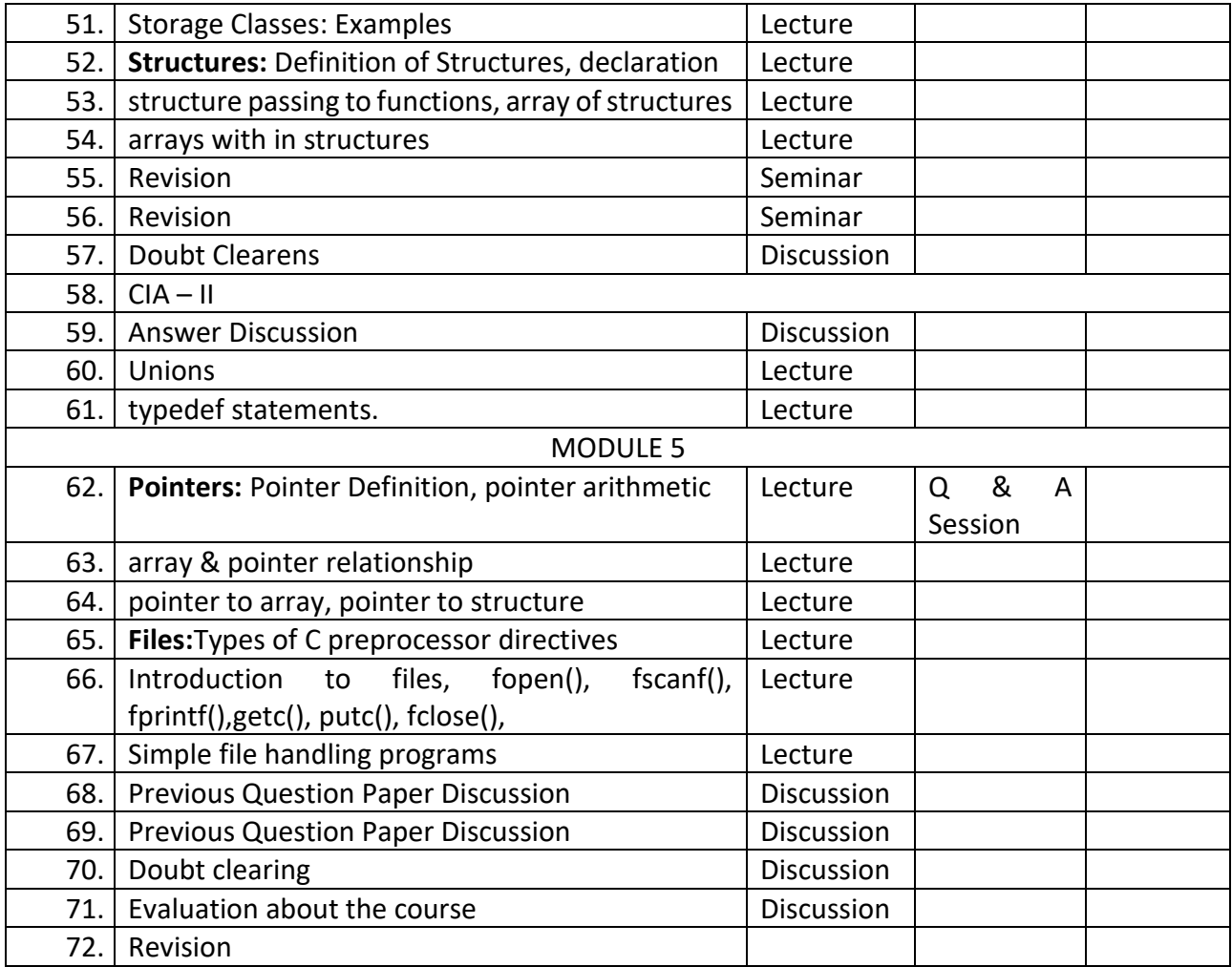

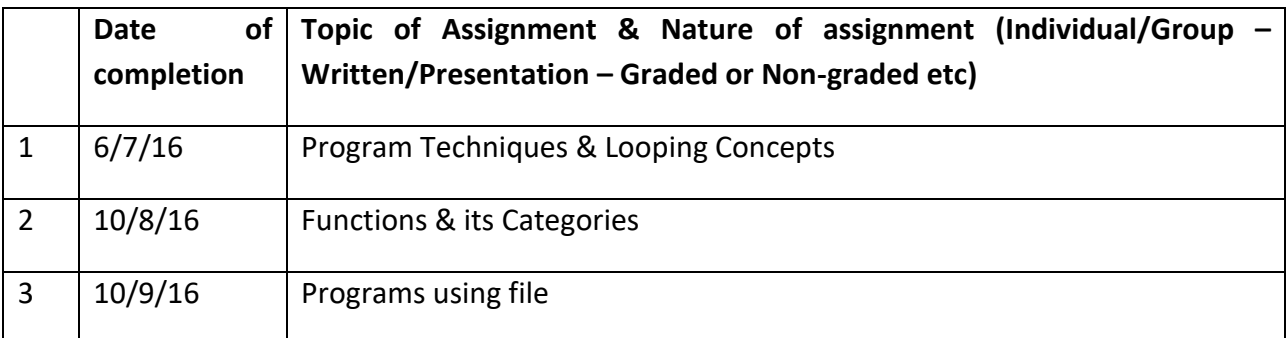

# **BOOKS OF STUDY:**

- Programming in ANSI C 4E , E. BalaGuruswamy, TMH
- Programming in C, Byron S Gottfried, Shaum's Outline series. TMH

# **REFERENCES:**

- Computer Fundamentals By P K Sinha&PritiSinha Fourth Edition.
- B. Kernighan and D. Ritchie, "The ANSI C Programming Language", PHI

# **COURSE PLAN - INTRODUCTION TO LINUX**

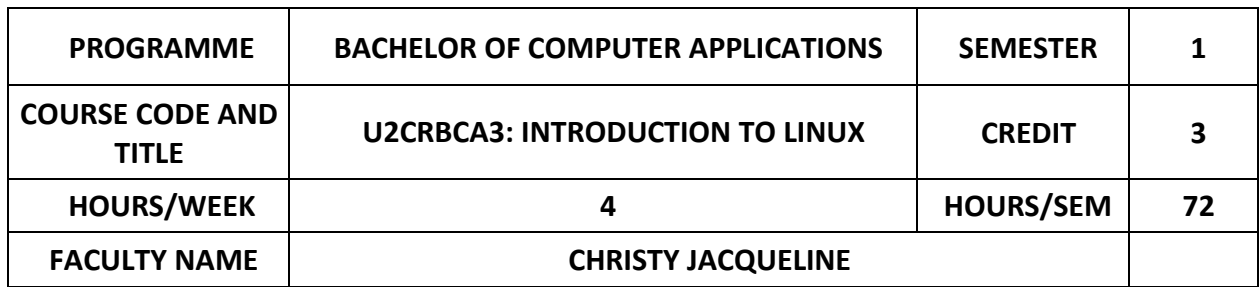

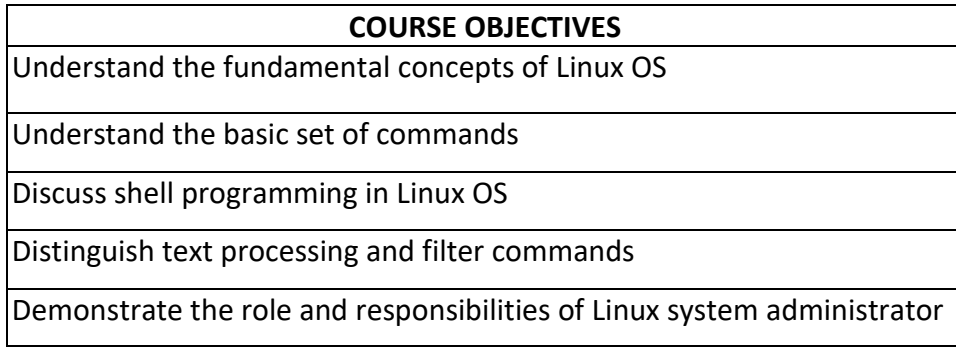

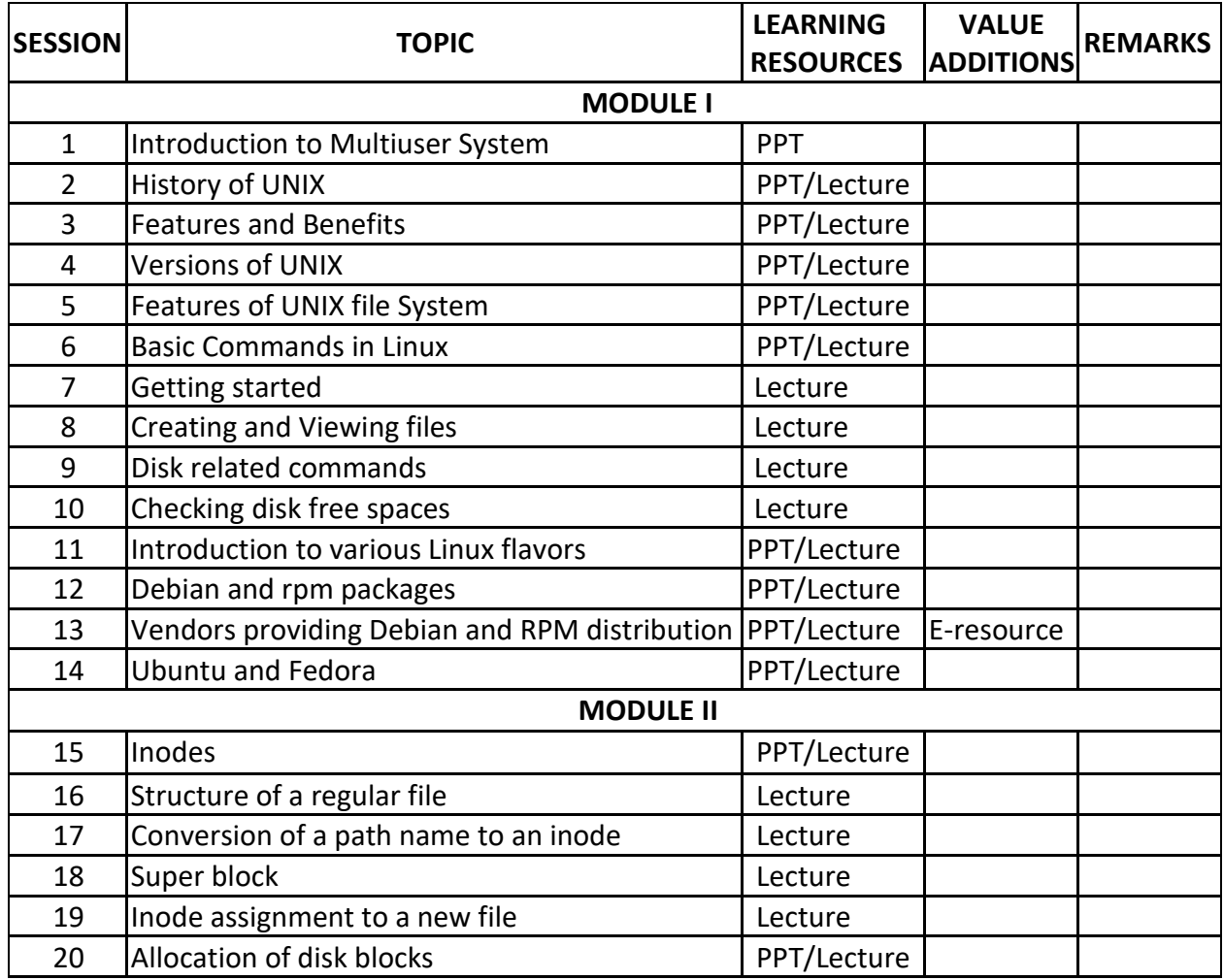

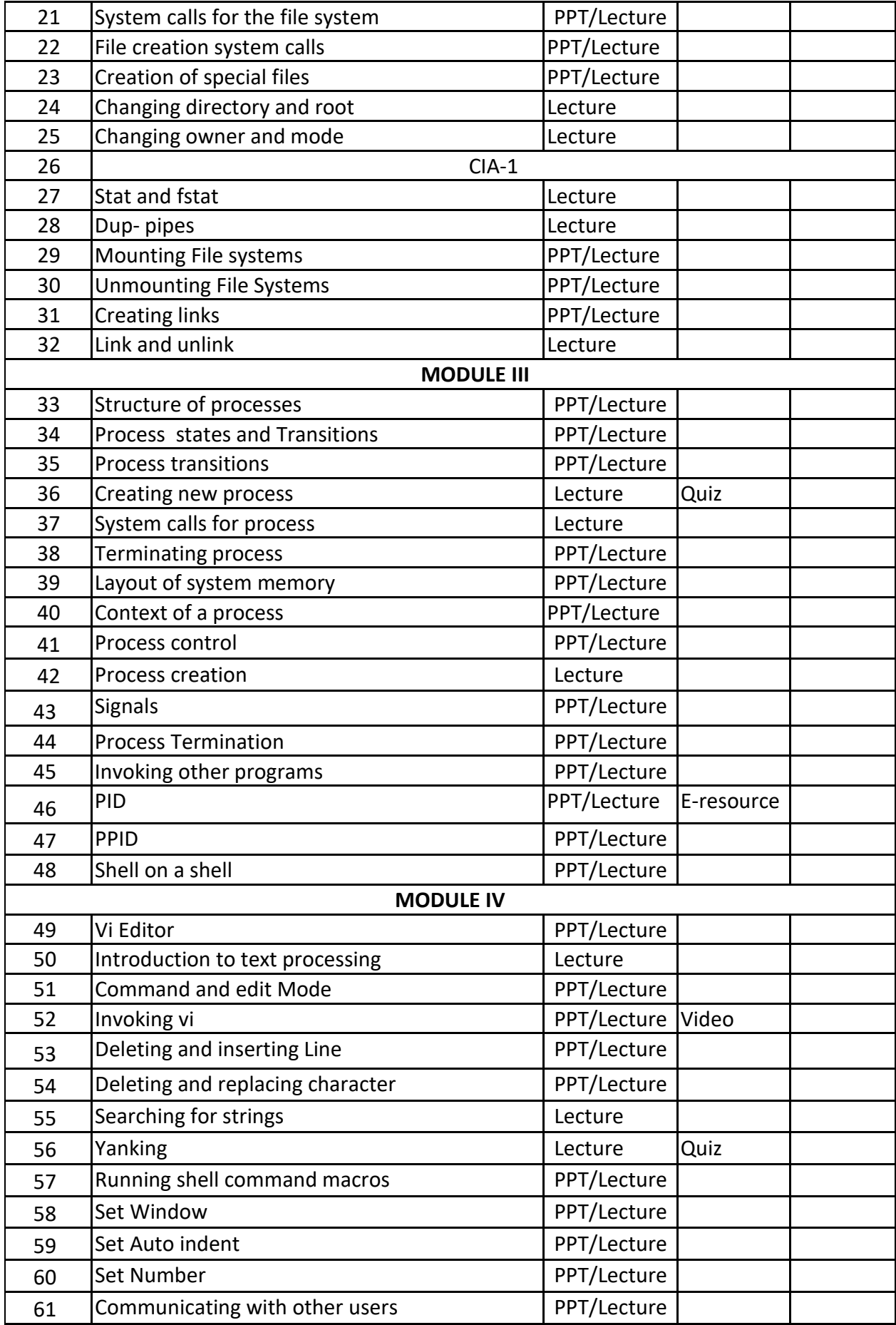

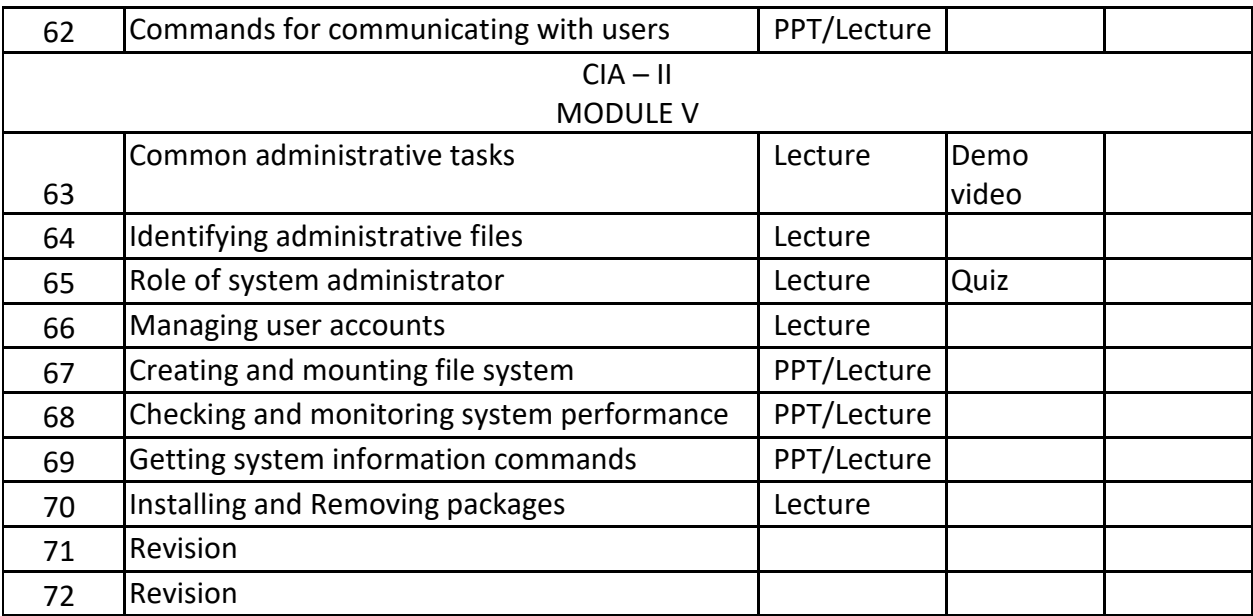

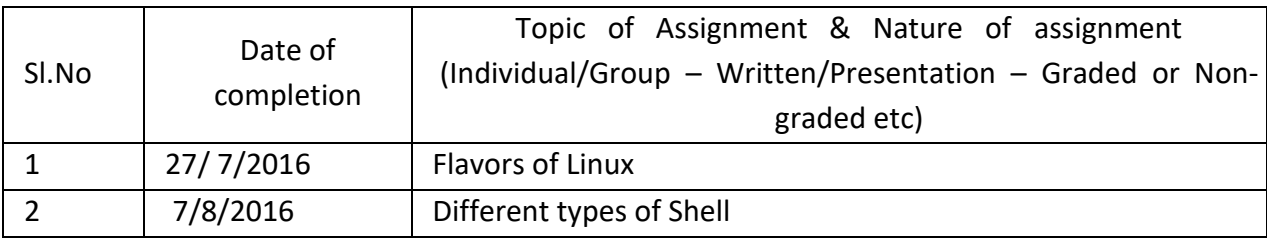

## **GROUP ASSIGNMENTS/ACTIVITES – Details & Guidelines**

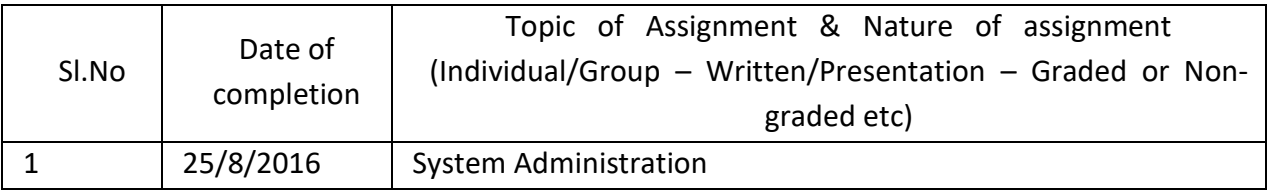

## **REFERENCES**

- The Design of Unix Operating System, Maurice J. Bach, Pearson Education, 2010
- Advance UNIX, a Programmer's Guide, S. Prata, BPB Publications, and New Delhi, 2011
- Unix Concepts and Applications, Sumitabh Das, 2010
- The UNIX Programming Environment, B.W. Kernighan & R. Pike, Prentice Hall of India. 2009
- Guide to UNIX Using LINUX, Jack Dent Tony Gaddis, Vikas/ Thomson Pub. House Pvt. Ltd. 2010

## **WEB RESOURCE REFERENCES:**

https://www.redhat.com/en/topics/linux